## Adobe Photoshop CS3 With Keygen Torrent Windows 2022

There is a simple way to install and crack Adobe Photoshop. First, go to Adobe's website and select the version of Photoshop that you want to install. Then, download the software. Once the download is complete, open the file and follow the on-screen instructions. After the installation is complete, you need to crack Adobe Photoshop. To do this, you need to download a crack for the version of Photoshop that you want to use. Once you have the crack, open the file and follow the instructions on how to patch the software. Once the patching process is complete, you can start using Adobe Photoshop. Be sure to back up your files since cracking software can be risky. With these simple steps, you can install and crack Adobe Photoshop.

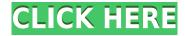

Multiple Color Curves: No option is available to create multiple curves per color space. Although there is an option to create curves on multiple color spaces, these curves are handled on a global setting. A user is permitted to create multiple custom, unique curves on a setting-by-setting basis. Lightroom 5 feels ready for the big time. Although it is still incompatible with those still using Creative Cloud, Lightroom 5 is where the software lives now. I'm not sure when everyone who's used the software before the old system will gravitate back over there, because there is so much to choose from. I like Lightroom, so I haven't had a chance to fully assess its new features. Unlike with some other apps, you can't immediately turn to other tools. But I can report that there are some impressive new features that I hope will make Lightroom 5 work even better. Folks who need a little guidance might be wondering if Lightroom 5 is a one-stop destination. You'll need a PC to do all the heavy lifting. With 16 GB of random-access memory, you'll be ready for anything. The largest of all new features is the HDR Studio mode, which combines multiple shots together to create 1 image with the highest dynamic range. It automatically combines even two images above 120 megapixels. The result is a dark picture with details with a bright picture with details as well. Although this may sound like a wasted extra megapixel, it is very practical.

## Adobe Photoshop CS3 Download free Activation Code With Keygen Activation Code 64 Bits {{ lAtest release }} 2023

You may remember that we made a similar announcement in 2017 about the Adobe Creative Cloud Photography Plan. Since then, we've been working with our customers and partners to evolve the Adobe Creative Cloud Photography Plan with expanded storage and support for creative workflows. With today's announcement, we're evolving the Adobe Creative Cloud Photography Plan into the more powerful and flexible subscription model: the Adobe Photoshop Annual Plan. The era of democratization began when we released Photoshop as a free download in 1994. Since then, Photoshop has kept pace with these unprecedented changes, from the paradigm shift described as the post-PC revolution, to an online world, to mobile and then to web and now over to the cloud. In 1954, 3M first marketed Painter as a wide-format graphics software package. It had overlapping features to Illustrator, but was designed as a user interface to express creativity. That same year, Adobe formed a strategic alliance with 3M to develop software. In 1993, Photoshop was released as the first product running on a 64-bit version of Macintosh OS. It was the first Mac application to achieve widespread market acceptance. It also marked the beginning of mass market adoption of the Mac platform for graphic design. In 1997, Photoshop 2 was introduced. It added layers, vector capabilities and a version of the Lasso tool. In 1999, SketchBook Pro was released, which demonstrated early 3D and motion capabilities, and the ability to export GIS data and animation. e3d0a04c9c

## Adobe Photoshop CS3 Download free Hacked [32|64bit] 2023

These 12 new features in Photoshop CS6 are worth a look.

- Content Aware Fill
- Perspective Warp
- Sketch Filter
- Dual-Layer Mask
- Auto-Align Layers
- Meet the New Features
- Neural Filters
- Interlayer Mask
- Lens Correction
- Mask Generator
- Selective Color Adjustment
- Pop-up Guides
- Layer Blend
- Mask Layers

At the time of publication, the new native APIs are available only in the developer preview version of Photoshop CC for macOS. New features have already started being rolled out and the company's expected to continue rolling out new features till sometime in 2019. The timing will of course affect when the new features may be available to the consumer version of the software but we think it'll be worth the wait. For now, we recommend you close this tab, and wait till 2019 to get your next update. Adobe Photoshop Creative Cloud includes a collection of world-class software tools that enable designers and artists to work quickly and create breathtaking graphics leveraging the latest Adobe technologies. Adobe Photoshop CC includes the most comprehensive toolset for retouching, design, and creative workflows. There are a couple of key areas where you will find the transition from Elements to Photoshop much easier. First, and most importantly, is that you will be able to access the same features in Photoshop that you use in Elements. These include:

cara download font untuk photoshop how do you download a font into photoshop cara download font di photoshop walt disney font for photoshop free download dosis font free download for photoshop photoshop font design free download devanagari font download for photoshop ar destine font free download for photoshop how to download font on photoshop ipad how to download font into photoshop

Extending on the idea of tagging people in images, Adobe Photoshop Elements 20 allows you to save your favorites for later use, share your favorites with others or right-click on their images and tag them. Also, expanding your image editing options, Elements now lets you share HDR images, and if you're an Edge Lens user, it's now possible to save or upload HDR images with your Lens. There's also a new, easy-to-use Album that organizes your images together. Photos built with later versions of Elements can be uploaded to social sites such as Facebook but do not appear as a standard album. That said, you can upload an album to these sites and Photoshop Elements will incorporate any Facebook sharing tags you add to your photos. The new version of Adobe Photoshop introduces a tab-based interface that offers a streamlined workflow. A new command bar with icons and toolbar

are divided into five tabs. Each tab solves a specific Photoshop problem, such as editing, adjustments, prototyping, phots, and publishing. Updates have also been made to the camera, effects, and brushes tabs. The new Photoshop CC retains the popular Paint Bucket tool and has brought the Brush tool-set to Photoshop. Tools include: Radial, Linear, Scatter, 3D, Bubbles and Texture Brushes to get creative with your pictures. Adobe Photoshop Lightroom has been redesigned for the web and is now considered a digital asset manager. This is part of cross-company initiative to make Lightroom cross-platform. Features like panoramas, multitask, folders, new image browser, intelligent tags, and cross-platform workflows are coming to Lightroom.

For someone like me who uses elements a lot, especially those forced to work in black and white, this is a must. In the past, it was always something that you had to buy separately if you wanted to, but with CS6, it is built right into the application. This is such an easy way to warm up your image. This way, you don't have to wait long to get the effect on your image. You can use colorize on a photo where the skin of the person appears blue. This will expose color your skin. You can use it on almost all the parts of your image. This hack will work on any picture on your computer. For you who are beginners, this is an amazing effect. Adobe Photoshop CS6 offers the new lens correction tool, Lens Correction, with the ability to automatically adjust settings for photos, paintings, and even scanned art. These new correction tools allow users to perform their own edits by using a neutral image as a starting point, allowing you to make the adjustments to your image or artwork in real time. Adobe Photoshop version CS6 also features the latest speed improvements for Adobe RGB, Adobe Wide Gamut, ProPhoto RGB and XYZ color spaces as well as a host of new features and enhancements. This book on Adobe Photoshop CS6 Retouching: An Introduction highlights key features and functionality of Photoshop, such as the Liquify filter, adjustment layers and layer masking, smart objects, images and transparency, filmstrip editing, rotoscope, 3D effects, adjustment layers, layers, calculations and manipulation, and more.

https://soundcloud.com/argatunel1981/msxnaenginedll

https://soundcloud.com/aleksandrthks/switzerland-condensed-extra-bold-font-free-53

https://soundcloud.com/venttidiri1981/plc-mitsubishi-gx-developer-87rar

https://soundcloud.com/specoomiphsi1987/reallusion-iclone-kinect-mocap-plug-in-for-xbox-one-10

https://soundcloud.com/vkotovvf0/net-monitor-for-employees-professional-485-crack

https://soundcloud.com/butkalerumm/vag-com-full-version-crack

https://soundcloud.com/mahreznefse0/crack-accent-office-password-recovery-4

https://zeno.fm/radio/delcam-powermill-6-free-37

https://zeno.fm/radio/balsamig-mockups-3-5-14-crack-with-license-key

https://zeno.fm/radio/transcribe-8-40-keygen

https://zeno.fm/radio/sound-forge-11-serial-number-17d-air

https://zeno.fm/radio/gembox-spreadsheet-professional-serial-kev-1

https://zeno.fm/radio/green-orange-c3-d5175cm-flash-file-mt6735-6-0-firmware

https://zeno.fm/radio/soal-tes-bahasa-inggris-masuk-smp-rsbi43-22

When browsing the features, the *Activations* section of the Photoshop menu contains a *Subscription* option which will require the buyer to purchase a subscription to the service. The core features in the *Activations* section are listed in the screenshot below, along with a description of each feature and how to access them: The **Create Project** and **Edit Project** features first appeared with the release of Photoshop CS6, and have been standard with the application ever since. A project or document file is the central workspace. Once created, you can open up projects into a creative

environment or export them directly. The **Project Properties** feature is a brand-new feature introduced in Photoshop CC 2020 with the release of Photoshop to Creative Cloud, and it's a great way to personalize your projects. The feature allows you to set preferences for your projects, color-profile settings, and more, all while saving the creative settings as well. To the typical photo editor, the pixel art has no value or appreciation, but in Photoshop, you have the chance to add a lot of flexibility to the pixel art. You could now resize the images, change the size of the pixels, add blur or enhance the color quality with RGBM, LAB or CMYK color profiles, use the filter, and so on. For the photo editors, the camera raw used to be an advanced version of the base raw metering option where many other modules could not be tested. It supports such advanced raw modes as manual raw, advanced raw, and so on.

https://www.castingventuno.it/wp-content/uploads/2023/01/shaubla.pdf

https://crazy.ro/can-you-download-photoshop-on-android-best/

https://www.ozcountrymile.com/advert/adobe-photoshop-2022-version-23-1-1-download-free-with-key gen-for-windows-2023/

https://marstonstelecoms.com/wedding-presets-for-photoshop-free-download-exclusive/

https://earthoceanandairtravel.com/2023/01/01/download-vectors-for-photoshop-best/

https://swisshtechnologies.com/download-photoshop-logo-mockup-top/

https://rednails.store/adobe-photoshop-cs5-portable-installer-free-download-free/

https://entrelink.hk/political/download-free-photoshop-cs3-torrent-windows-x64-2023/

 $\underline{https://www.indiesewhub.com/wp\text{-}content/uploads/2023/01/Adobe\text{-}Photoshop\text{-}2022\text{-}Version\text{-}2302\text{-}Doberty and the property of the property of the$ 

wnload-Registration-Code-Patch-With-Serial-Key-x3264-.pdf

http://indiebonusstage.com/adobe-photoshop-cs6-serial-key-with-product-key-for-mac-and-windows-lifetime-patch-2023/

https://www.fashionservicenetwork.com/wp-content/uploads/2023/01/Photoshop-CC-License-Key-Full

-Product-Key-PCWindows-x3264-2022.pdf

https://www.jlid-surfstore.com/?p=12649

https://www.igrabitall.com/wp-content/uploads/2023/01/Photoshop-2021-Version-2211-Free-License-Kev-Activator-X64-2022.pdf

https://us4less-inc.com/wp-content/uploads/Photoshop-Cs4-Nef-Plugin-Download-TOP.pdf

https://dailyconsumerlife.com/wp-content/uploads/2023/01/dagdmodr.pdf

http://briannesloan.com/download-adobe-photoshop-2022-version-23-0-1-product-key-2023/

https://holytrinitybridgeport.org/advert/adobe-photoshop-cs6-installer-free-download-free/

https://seecurrents.com/wp-content/uploads/2023/01/Photoshop-2021-Serial-Number-Full-Torrent-WI

N-MAC-latest-updaTe-2022.pdf

https://warshah.org/wp-content/uploads/2023/01/derbdash.pdf

https://www.riobrasilword.com/2023/01/02/imagenomic-for-photoshop-cs6-free-download-link/

http://phatdigits.com/?p=37215

https://koenigthailand.com/wp-content/uploads/2023/01/wanruai.pdf

 $\frac{https://whoautos.com/wp-content/uploads/2023/01/Adobe-Photoshop-2021-Version-2242-Download-Hack-With-Keygen-x3264-finaL-version-2023.pdf$ 

https://mercadobiklas.com/wp-content/uploads/2023/01/kyleold.pdf

https://www.glasspro.pl/2023/01/02/photoshop-2021-version-22-4-3-keygen-for-lifetime-2022/

 $\frac{https://www.vanguardsecuritycorp.com/uncategorized/adobe-photoshop-2022-download-free-activator-with-keygen-3264bit-2023/$ 

https://uriankhai.at/wp-content/uploads/2023/01/Adobe-Photoshop-70-Free-Download-Exe-File-NEW.pdf

https://www.chandabags.com/adobe-photoshop-cs5-with-product-key-latest-version-2023/

https://aimagery.com/wp-content/uploads/2023/01/Adobe Photoshop Cs2 V9 0 Free Download Extr

a Quality.pdf

https://aupairglobal.mx/wp-content/uploads/2023/01/mahawia.pdf

http://wasshygiene.com/?p=48504

http://8848pictures.com/?p=21357

https://awaazsachki.com/2023/01/adobe-photoshop-cs-7-0-download-for-pc-hot/

https://kelionesiispanija.lt/wp-content/uploads/2023/01/moranico.pdf

https://eleven11cpa.com/wp-content/uploads/2023/01/elgcil.pdf

 $\underline{https://nakvartire.com/wp\text{-}content/uploads/2023/01/Adobe\text{-}Photoshop\text{-}2021\text{-}Version\text{-}2211\text{-}Activator\text{-}L}$ 

icense-Key-Full-WIN-MAC-64-Bits-2022.pdf

http://hotelthequeen.it/?p=130967

 $\underline{https://www.waggners.com/wp\text{-}content/uploads/Download-free-Adobe-Photoshop-CS6-Product-Key-Multiplication of the product of the product$ 

acWin-3264bit-2023.pdf

http://holger-schleiffer.de/?p=16971

https://revivalgate.net/wp-content/uploads/2023/01/sanbann.pdf

Adobe Photoshop is a graphic editing and image altering program that has revolutionized the way we create and view digital images. Although it is a powerful image organizing and manipulating software, it is far from being perfect. It has been gaining popularity for a long time and there are lots of things that you can do in Photoshop so you don't have to edit images manually. This book will give you important information on how to use the software and share your editing techniques with others. In this Adobe Photoshop Elements guide, you'll find instructions for creating the best-looking images, from designing your own Templates to customizing your overlays and other saved tools. In addition, you'll discover how to use Photoshop to print your images, a number of free online resources, and how to take advantage of Photoshop functions no matter where you are in the world. Adobe Photoshop Pro can surpass even the most sophisticated digital artist. Artists, photographers, designers, educators, and students of all degrees who want to use the technology to create compelling materials can also find everything they need to get started in the professional edition. This book teaches you how to use Adobe Photoshop software to produce stunning images and graphics for e-mail, the Web, print, magazines, and other images and products. Adobe Photoshop is a robust photo retouching and compositing tool that saves you time when you want to retouch and edit photos in the field. This guide will also teach you how to apply simple effects and enhancements to your photo by using built-in panoramic, photomanipulation, and retouching tools. It will show you how to stitch images together and separate, cut, paste, duplicate, and combine photos into virtual collages. You'll learn how to apply filters to create unique effects, such as vignettes and HDR images, and how to edit your photos.

If you need to design or redesign images for a client, this book will show you how to use Adobe Photoshop software to produce stunning graphics and images for the Web, print, magazines, or other products. Among other things, you will learn how to create stunning graphics for wedding images, CD and DVD covers, notepads, and business cards.

This book will also teach you how to create beautiful graphics for print and products. You will learn how to create your own photomontage and composite images using overlay templates, as well as how to create creative illustrations and designs for e-mail, business cards, menus, CD and DVD covers, books, magazines, and other products.